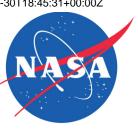

# Efficient Trajectory Options Allocation for the Collaborative Trajectory Options Program

Presenter: O. Rodionova

Co-authors: A. Evans, H. Arneson, and B. Sridhar

**DASC 2017** 

September 19<sup>th</sup>

### Traffic Flow Management (TFM)

- Main function: balancing demand and capacity
- Severe (convective) weather:
  - Reduces the airspace capacity
  - Major cause of disruptions and delays in the National Airspace System (NAS)

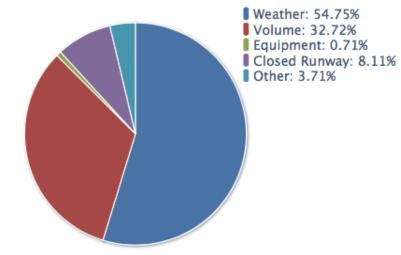

Bureau of Transportation Statistics: Causes of National Aviation System Delays. May, 2012 – May, 2017

### Traffic Flow Management (TFM)

- Main function: balancing demand and capacity
- Severe (convective) weather:
  - Reduces the airspace capacity
  - Major cause of disruptions and delays in the National Airspace System (NAS)
- Traffic Management Initiatives (TMIs):
  - Ground Delay Program (GDP)
  - Airspace Flow Program (AFP)
  - Collaborative Trajectory Options Program (CTOP)

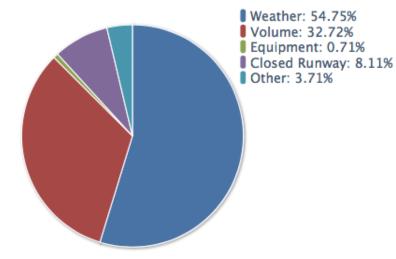

Bureau of Transportation Statistics: Causes of National Aviation System Delays. May, 2012 – May, 2017

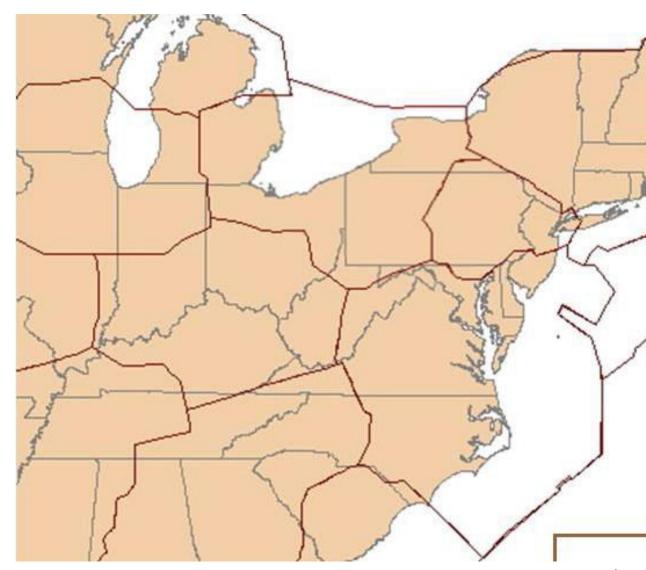

- 1. TFM identifies areas with reduced capacities
  - Weather forecast
  - Demand

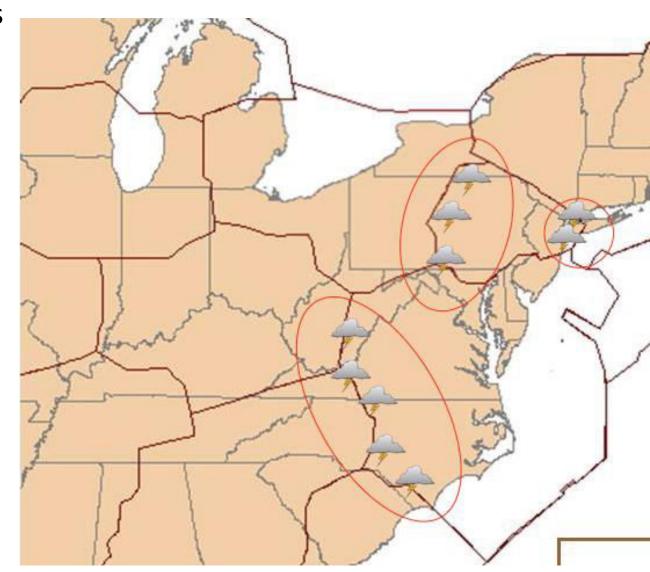

- 1. TFM identifies areas with reduced capacities
  - Weather forecast
  - Demand
- 2. TFM sets Flow Constrained Areas (FCAs)
  - Position
  - Start and end times
  - Capacity

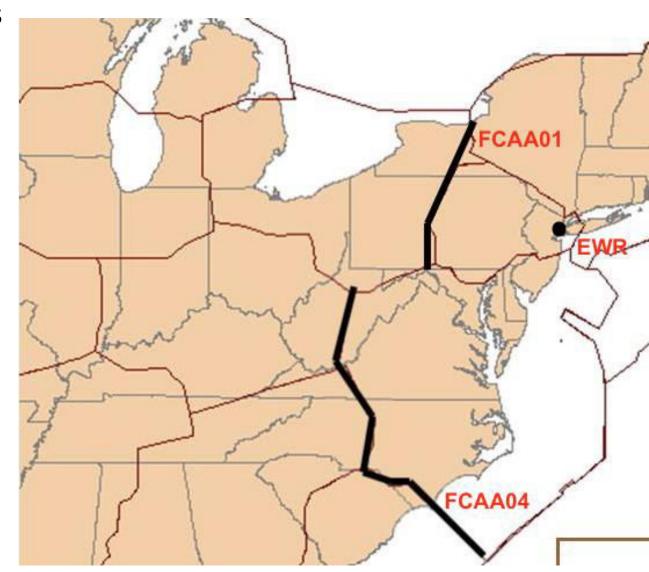

- 1. TFM identifies areas with reduced capacities
  - Weather forecast
  - Demand
- 2. TFM sets Flow Constrained Areas (FCAs)
  - Position
  - Start and end times
  - Capacity
- 3. TFM identifies affected flights
  - Exempted flights
  - Non-exempted flights

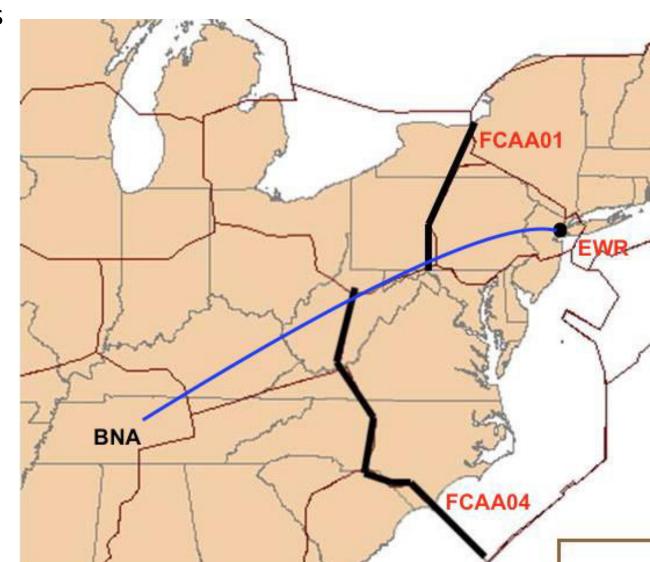

- 1. TFM identifies areas with reduced capacities
  - Weather forecast
  - Demand
- 2. TFM sets Flow Constrained Areas (FCAs)
  - Position
  - Start and end times
  - Capacity
- 3. TFM identifies affected flights
  - Exempted flights
  - Non-exempted flights
- 4. Airlines submit Trajectory Options Sets (TOSs)
  - Relative Trajectory Cost (RTC) for each option

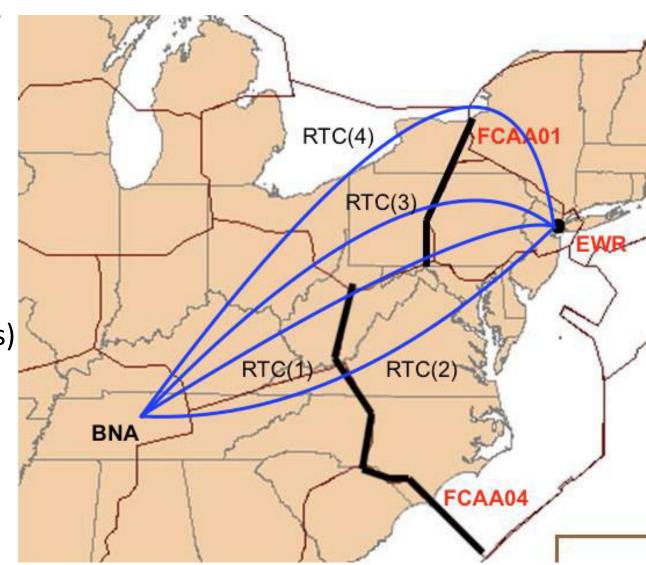

- 1. TFM identifies areas with reduced capacities
  - Weather forecast
  - Demand
- 2. TFM sets Flow Constrained Areas (FCAs)
  - Position
  - Start and end times
  - Capacity
- 3. TFM identifies affected flights
  - Exempted flights
  - Non-exempted flights
- 4. Airlines submit Trajectory Options Sets (TOSs)
  - Relative Trajectory Cost (RTC) for each option
- 5. TFM schedules flights satisfying FCA capacity
  - Assign routes from TOSs
  - Assign ground delays (transform into EDCTs)

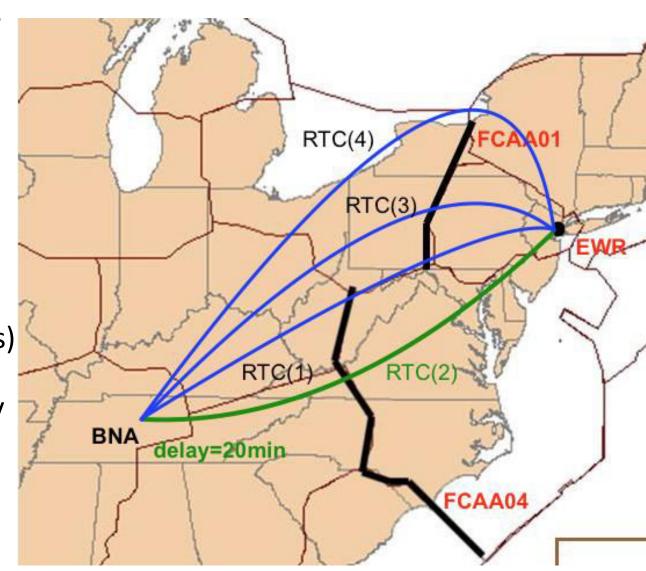

- 1. TFM identifies areas with reduced capacities
  - Weather forecast
  - Demand
- 2. TFM sets Flow Constrained Areas (FCAs)
  - Position
  - Start and end times
  - Capacity
- 3. TFM identifies affected flights
  - Exempted flights
  - Non-exempted flights
- 4. Airlines submit Trajectory Options Sets (TOSs)
  - Relative Trajectory Cost (RTC) for each option
- 5. TFM schedules flights satisfying FCA capacity
  - Assign routes from TOSs
  - Assign ground delays (transform into EDCTs)
- 6. Schedule is adjusted
  - Airlines perform cancellations and substitutions
  - TFM runs compression

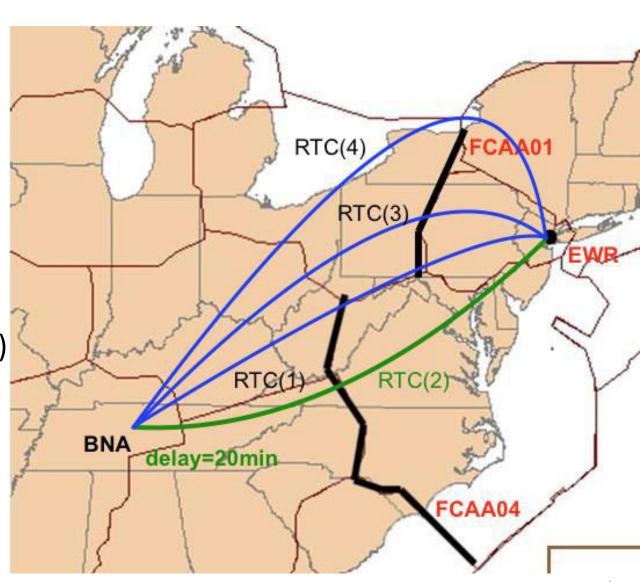

- 1. TFM identifies areas with reduced capacities
  - Weather forecast
  - Demand
- 2. TFM sets Flow Constrained Areas (FCAs)
  - Position
  - Start and end times
  - Capacity
- 3. TFM identifies affected flights
  - Exempted flights
  - Non-exempted flights
- 4. Airlines submit Trajectory Options Sets (TOSs)
  - Relative Trajectory Cost (RTC) for each option
- 5. TFM schedules flights satisfying FCA capacity
  - Assign routes from TOSs
  - Assign ground delays (transform into EDCTs)
- 6. Schedule is adjusted
  - Airlines perform cancellations and substitutions
  - TFM runs compression

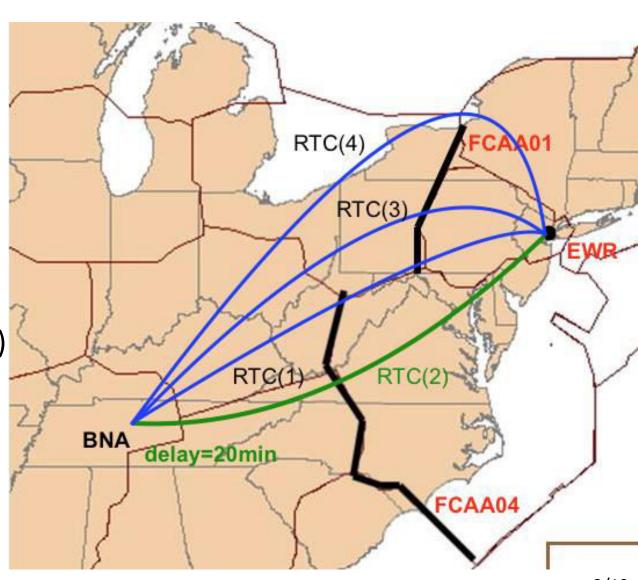

#### Problem statement

- Given
  - Flow Constrained Areas (FCAs)
  - Airline Trajectory Option Sets (TOSs)
- For each flight, assign
  - Route from Trajectory Option Set (TOS)
  - Ground delay
- Subject to
  - Flow Constrained Area (FCA) capacity constraints

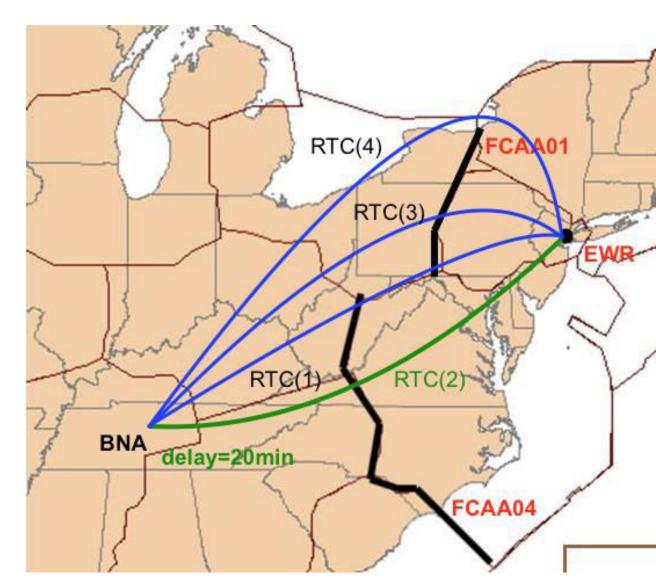

### Comparison to current approach

- Current approach
  - Based on First Come First Served principle (perceived as equitable by airlines)
  - Consecutive FCAs not supported
  - Airborne delays not accounted for

#### Comparison to current approach

- Current approach
  - Based on First Come First Served principle (perceived as equitable by airlines)
  - Consecutive FCAs not supported
  - Airborne delays not accounted for
- Proposed approach
  - Global optimization
  - Constraints at multiple FCAs satisfied simultaneously
  - Airborne delay accounted for
  - Equity metric in optimization

| Resources | Performance metrics | Allocation algorithms |
|-----------|---------------------|-----------------------|
|           |                     |                       |
|           |                     |                       |
|           |                     |                       |
|           |                     |                       |
|           |                     |                       |
|           |                     |                       |
|           |                     |                       |
|           |                     |                       |
|           |                     |                       |
|           |                     |                       |

| Resources      | Performance metrics | Allocation algorithms |
|----------------|---------------------|-----------------------|
| FCA capacities |                     |                       |
|                |                     |                       |
|                |                     |                       |
|                |                     |                       |
|                |                     |                       |
|                |                     |                       |
|                |                     |                       |
|                |                     |                       |
|                |                     |                       |
|                |                     |                       |

| Resources                                                                                                    | Performance metrics | Allocation algorithms |
|----------------------------------------------------------------------------------------------------|---------------------|-----------------------|
| FCA capacities                                                                                                    |                     |                       |
| <ul> <li>Space-based allocation</li> <li>Minimum time spacing between flights</li> <li>Even flight distribution</li> <li>Suited for stochastic optimization</li> </ul> |                     |                       |

| Resources                                                                                                    | Performance metrics | Allocation algorithms |
|----------------------------------------------------------------------------------------------------|---------------------|-----------------------|
| FCA capacities                                                                                                    | System efficiency   |                       |
| <ul> <li>Space-based allocation</li> <li>Minimum time spacing between flights</li> <li>Even flight distribution</li> <li>Suited for stochastic optimization</li> </ul> | Equity              |                       |

| Resources                                 | Performance metrics                     | Allocation algorithms |
|-------------------------------------------|-----------------------------------------|-----------------------|
| FCA capacities                            | System efficiency =>                    |                       |
|                                           | Total system cost                       |                       |
| <b>Space-based allocation</b>             | <ul> <li>Ground delays</li> </ul>       |                       |
| <ul> <li>Minimum time</li> </ul>          | <ul> <li>Airborne delays</li> </ul>     |                       |
| spacing between                           | <ul> <li>Relative Trajectory</li> </ul> |                       |
| flights                                   | Cost (RTC)                              |                       |
| <ul> <li>Even flight</li> </ul>           |                                         |                       |
| distribution                              | Equity                                  |                       |
| <ul> <li>Suited for stochastic</li> </ul> |                                         |                       |
| optimization                              |                                         |                       |
|                                           |                                         |                       |
|                                           |                                         |                       |

| Resources                                 | Performance metrics                     | Allocation algorithms |
|-------------------------------------------|-----------------------------------------|-----------------------|
| FCA capacities                            | System efficiency =>                    |                       |
|                                           | Total system cost                       |                       |
| <b>Space-based allocation</b>             | <ul> <li>Ground delays</li> </ul>       |                       |
| <ul> <li>Minimum time</li> </ul>          | <ul> <li>Airborne delays</li> </ul>     |                       |
| spacing between                           | <ul> <li>Relative Trajectory</li> </ul> |                       |
| flights                                   | Cost (RTC)                              |                       |
| <ul> <li>Even flight</li> </ul>           |                                         |                       |
| distribution                              | Equity =>                               |                       |
| <ul> <li>Suited for stochastic</li> </ul> | Max-Min Fairness                        |                       |
| optimization                              | Scheme                                  |                       |
|                                           | <ul> <li>Maximum average</li> </ul>     |                       |
|                                           | airline cost                            |                       |

| Resources                                 | Performance metrics                     | Allocation algorithms                  |
|-------------------------------------------|-----------------------------------------|----------------------------------------|
| FCA capacities                            | System efficiency =>                    | Flight priority order                  |
|                                           | Total system cost                       | <ul> <li>Ration-by-Schedule</li> </ul> |
| <b>Space-based allocation</b>             | <ul> <li>Ground delays</li> </ul>       | (RBS) principle                        |
| <ul> <li>Minimum time</li> </ul>          | <ul> <li>Airborne delays</li> </ul>     |                                        |
| spacing between                           | <ul> <li>Relative Trajectory</li> </ul> |                                        |
| flights                                   | Cost (RTC)                              |                                        |
| <ul> <li>Even flight</li> </ul>           |                                         |                                        |
| distribution                              | Equity =>                               |                                        |
| <ul> <li>Suited for stochastic</li> </ul> | Max-Min Fairness                        |                                        |
| optimization                              | Scheme                                  |                                        |
|                                           | <ul> <li>Maximum average</li> </ul>     |                                        |
|                                           | airline cost                            |                                        |

| Resources                                 | Performance metrics                                  | Allocation algorithms                  |
|-------------------------------------------|------------------------------------------------------|----------------------------------------|
| FCA capacities                            | System efficiency =>                                 | Flight priority order                  |
|                                           | Total system cost                                    | <ul> <li>Ration-by-Schedule</li> </ul> |
| <b>Space-based allocation</b>             | <ul> <li>Ground delays</li> </ul>                    | (RBS) principle                        |
| <ul> <li>Minimum time</li> </ul>          | <ul> <li>Airborne delays</li> </ul>                  |                                        |
| spacing between                           | <ul> <li>Relative Trajectory</li> </ul>              | Global optimization                    |
| flights                                   | Cost (RTC)                                           | <ul> <li>Minimize the total</li> </ul> |
| <ul> <li>Even flight</li> </ul>           |                                                      | system cost, and                       |
| distribution                              | Equity =>                                            | <ul> <li>Maximum average</li> </ul>    |
| <ul> <li>Suited for stochastic</li> </ul> | Max-Min Fairness                                     | airline cost                           |
| optimization                              | Scheme                                               | simultaneously                         |
|                                           | <ul> <li>Maximum average<br/>airline cost</li> </ul> |                                        |

- For each flight, calculate its Initial Arrival Time (IAT)
  - For each route option from TOS, calculate the Estimated Arrival Time (ETA) at its first (primary) FCA
  - Choose the minimum among these Estimated Arrival Times (ETAs)

- For each flight, calculate its Initial Arrival Time (IAT)
  - For each route option from TOS, calculate the Estimated Arrival Time (ETA) at its first (primary) FCA
  - Choose the minimum among these Estimated Arrival Times (ETAs)
- Order flights based on their Initial Arrival Times (IATs) in a priority list

- For each flight, calculate its Initial Arrival Time (IAT)
  - For each route option from TOS, calculate the Estimated Arrival Time (ETA) at its first (primary) FCA
  - Choose the minimum among these Estimated Arrival Times (ETAs)
- Order flights based on their Initial Arrival Times (IATs) in a priority list
- For each flight from the priority list, find the best (minimum-cost) available route and delay allocation

- For each flight, calculate its Initial Arrival Time (IAT)
  - For each route option from TOS, calculate the Estimated Arrival Time (ETA) at its first (primary) FCA
  - Choose the minimum among these Estimated Arrival Times (ETAs)
- Order flights based on their Initial Arrival Times (IATs) in a priority list
- For each flight from the priority list, find the best (minimum-cost) available route and delay allocation
  - For each route option from TOS, find the best available arrival time at the first (primary) FCA satisfying the spacing constraints at this FCA
  - Calculate the total cost (RTC + ground delay) for each option

- For each flight, calculate its Initial Arrival Time (IAT)
  - For each route option from TOS, calculate the Estimated Arrival Time (ETA) at its first (primary) FCA
  - Choose the minimum among these Estimated Arrival Times (ETAs)
- Order flights based on their Initial Arrival Times (IATs) in a priority list
- For each flight from the priority list, find the best (minimum-cost) available route and delay allocation
  - For each route option from TOS, find the best available arrival time at the first (primary) FCA satisfying the spacing constraints at this FCA
  - Calculate the total cost (RTC + ground delay) for each option
  - Choose the option with the least total cost
  - Assign the selected route and the associated delay to flight

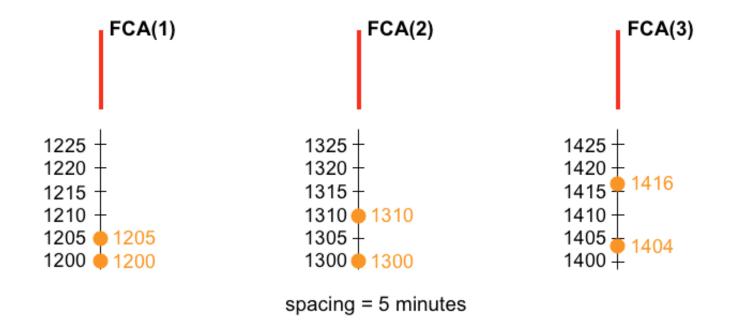

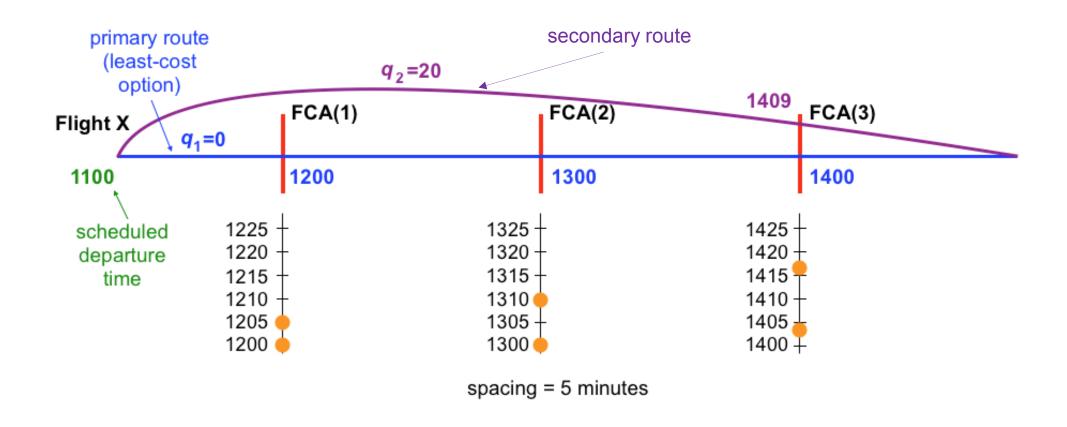

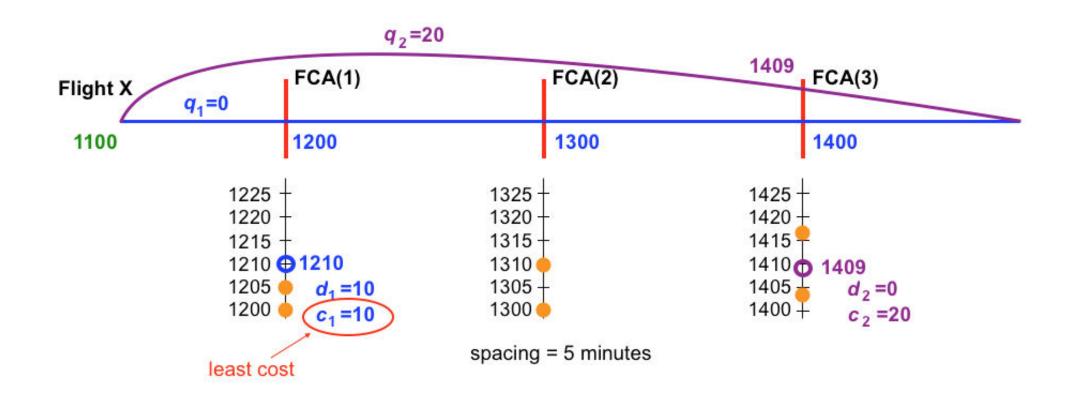

 $q_j$  Relative Trajectory Cost (RTC) of route j

 $C_j$  Total cost of route option j

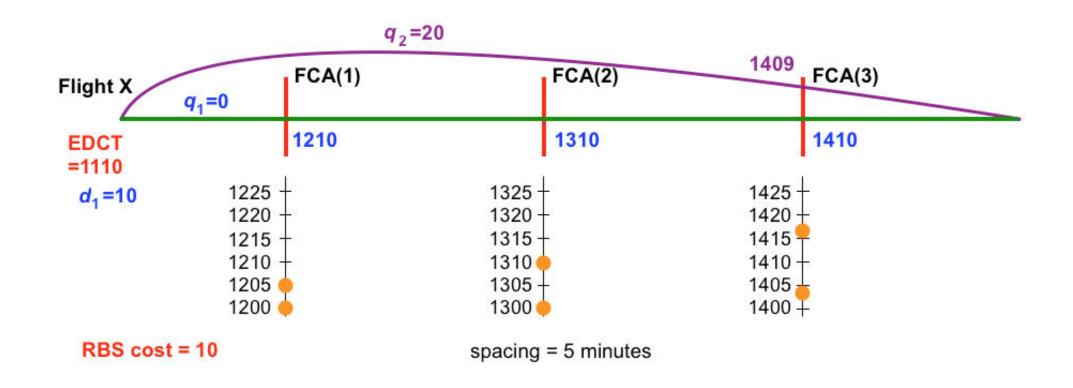

 $q_j$  Relative Trajectory Cost (RTC) of route j

 $<sup>\</sup>mathcal{C}_j$  Total cost of route option j

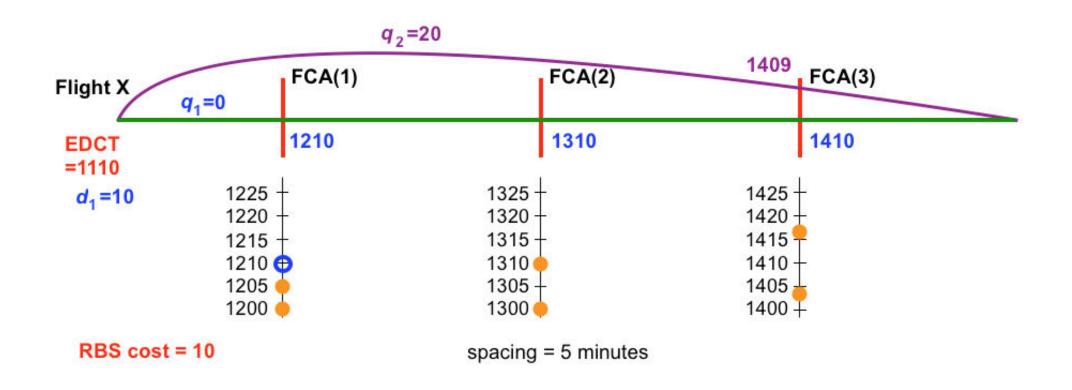

 $q_j$  Relative Trajectory Cost (RTC) of route j

 $<sup>\</sup>mathcal{C}_j$  Total cost of route option j

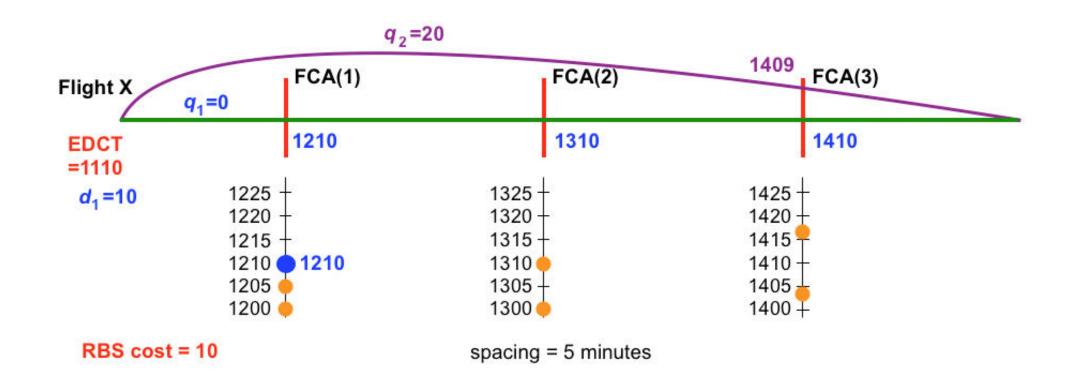

 $q_j$  Relative Trajectory Cost (RTC) of route j

 $C_j$  Total cost of route option j

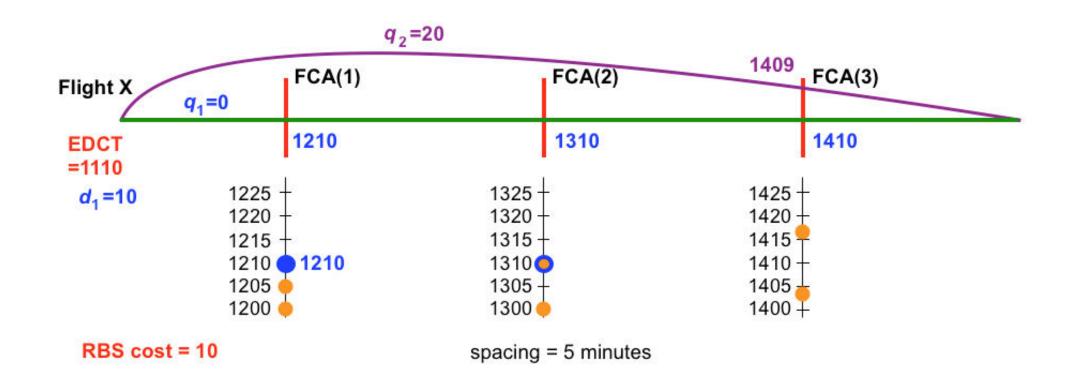

 $q_j$  Relative Trajectory Cost (RTC) of route j

 $C_j$  Total cost of route option j

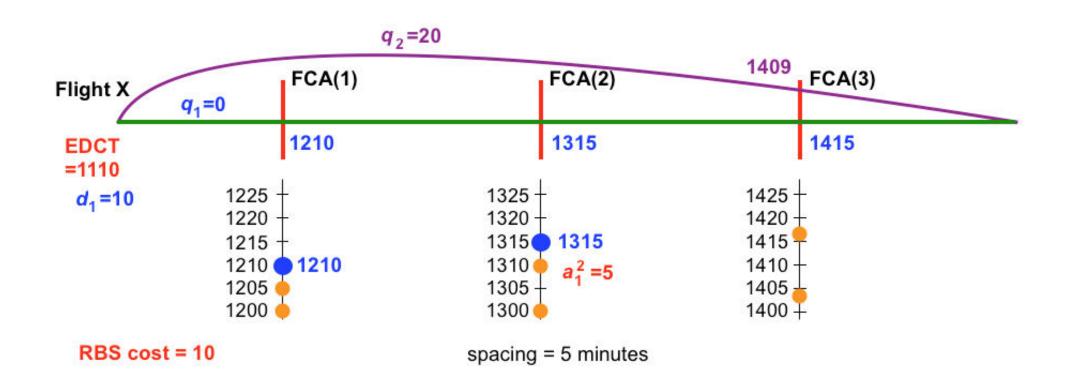

- $q_j$  Relative Trajectory Cost (RTC) of route j
- $d_i$  Ground delay on route j

- $c_j$  Total cost of route option j
- $a_i^k$  Airborne delay on route j before entering FCA k

## RBS scheduling example

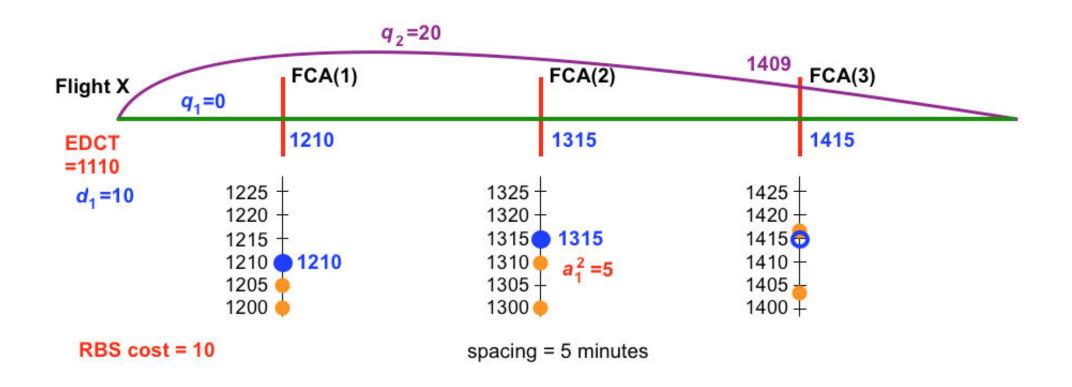

- $q_j$  Relative Trajectory Cost (RTC) of route j
- $d_i$  Ground delay on route j

- $c_j$  Total cost of route option j
- $a_i^k$  Airborne delay on route j before entering FCA k

## RBS scheduling example

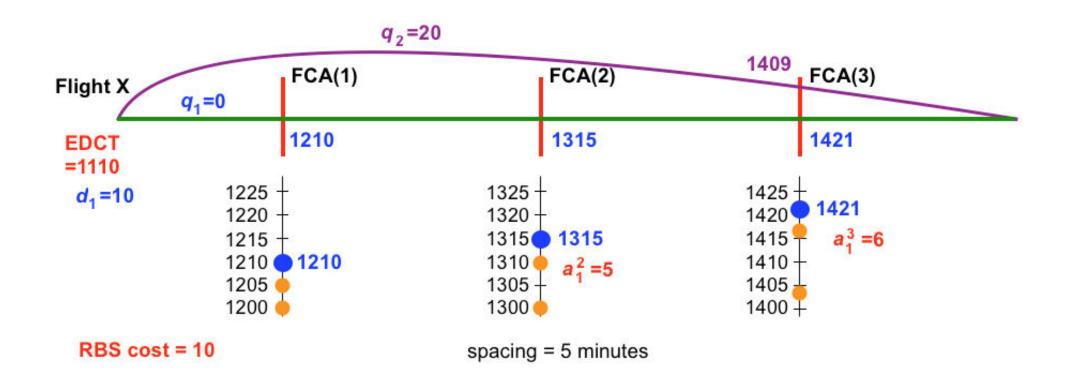

- $q_j$  Relative Trajectory Cost (RTC) of route j
- $d_i$  Ground delay on route j

- $c_j$  Total cost of route option j
- $a_i^k$  Airborne delay on route j before entering FCA k

## RBS scheduling example

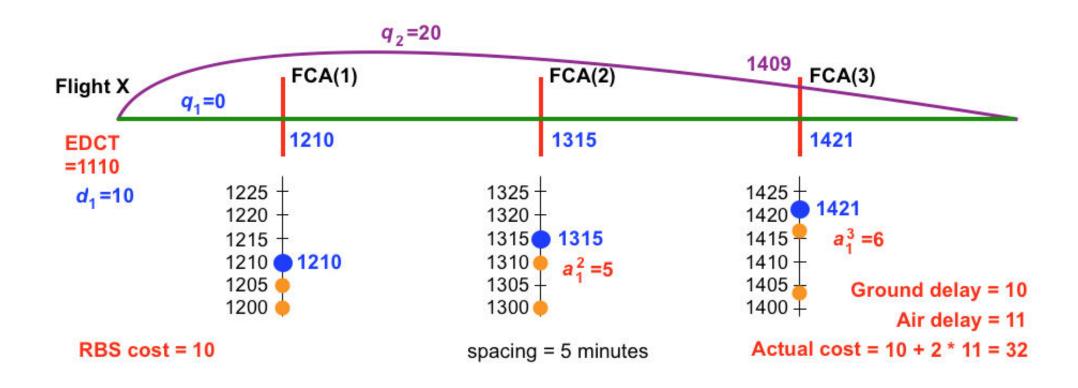

- $q_j$  Relative Trajectory Cost (RTC) of route j
- $d_i$  Ground delay on route j

- $c_j$  Total cost of route option j
- $a_i^k$  Airborne delay on route j before entering FCA k

$$\min_{\delta,d,a,y} \alpha \sum_{i=1}^{N} c_i + \omega y$$

### **Input data**

*N* number of flights

 $N^A$  number of airlines

 $\Lambda^u$  set of flights of airline u

 $N^u$  number of flights of airline u

 $N_i$  number of routes of flight i

 $q_{ij}$  RTC of route j of flight i

 $\Omega_{ij}$  set of FCAs along route j of flight i

### **Decision variables**

 $\delta_{ij} = 1$  if route j is assigned to flight i

 $d_{ij}$  ground delay of flight i on route j

 $a_{ij}^k$  airborne delay of flight i on route j at FCA k

 $c_i$  total cost of route and delay allocation for flight i

y maximum average airline cost

$$\min_{\delta,d,a,y} \alpha \sum_{i=1}^{N} c_i + \omega y$$
s.t. 
$$c_i = \sum_{j=1}^{N_i} \left( q_{ij} \delta_{ij} + d_{ij} + 2 \sum_{k \in \Omega_{ij}} a_{ij}^k \right), \qquad i = 1, \dots, N$$

### Input data

*N* number of flights

 $N^A$  number of airlines

 $\Lambda^u$  set of flights of airline u

 $N^u$  number of flights of airline u

 $N_i$  number of routes of flight i

 $q_{ij}$  RTC of route j of flight i

 $\Omega_{ij}$  set of FCAs along route j of flight i

### **Decision variables**

 $\delta_{ij} = 1$  if route j is assigned to flight i

 $d_{ij}$  ground delay of flight i on route j

 $a_{ij}^k$  airborne delay of flight i on route j at FCA k

 $c_i$  total cost of route and delay allocation for flight i

y maximum average airline cost

$$\min_{\delta,d,a,y} \alpha \sum_{i=1}^{N} c_i + \omega y$$
s.t. 
$$c_i = \sum_{j=1}^{N_i} \left( q_{ij} \delta_{ij} + d_{ij} + 2 \sum_{k \in \Omega_{ij}} a_{ij}^k \right), \qquad i = 1, \dots, N$$

### Input data

*N* number of flights

 $N^A$  number of airlines

 $\Lambda^u$  set of flights of airline u

 $N^u$  number of flights of airline u

 $N_i$  number of routes of flight i

 $q_{i,i}$  RTC of route j of flight i

 $\Omega_{ij}$  set of FCAs along route j of flight i

### **Decision variables**

 $\delta_{ij} = 1$  if route j is assigned to flight i

 $d_{ij}$  ground delay of flight i on route j

 $a_{ij}^k$  airborne delay of flight i on route j at FCA k

 $c_i$  total cost of route and delay allocation for flight i

y maximum average airline cost

$$\min_{\delta,d,a,y} \alpha \sum_{i=1}^{N} c_i + \omega y$$
s.t. 
$$c_i = \sum_{j=1}^{N_i} \left( q_{ij} \delta_{ij} + d_{ij} + 2 \sum_{k \in \Omega_{ij}} a_{ij}^k \right), \qquad i = 1, \dots, N$$

$$y \ge \frac{1}{N^u} \sum_{i=1}^{N_u} c_i, \qquad u = 1, \dots, N^A$$

### **Input data**

*N* number of flights

 $N^A$  number of airlines

 $\Lambda^u$  set of flights of airline u

 $N^u$  number of flights of airline u

 $N_i$  number of routes of flight i

 $q_{ij}$  RTC of route j of flight i

 $\Omega_{ij}$  set of FCAs along route j of flight i

### **Decision variables**

 $\delta_{ij} = 1$  if route j is assigned to flight i

 $d_{ij}$  ground delay of flight i on route j

 $a_{ij}^k$  airborne delay of flight i on route j at FCA k

 $c_i$  total cost of route and delay allocation for flight i

y maximum average airline cost

$$\min_{\delta,d,a,y} \alpha \sum_{i=1}^{N} c_i + \omega y$$
s.t. 
$$c_i = \sum_{j=1}^{N_i} \left( q_{ij} \delta_{ij} + d_{ij} + 2 \sum_{k \in \Omega_{ij}} a_{ij}^k \right), \qquad i = 1, \dots, N$$

$$y \ge \frac{1}{N^u} \sum_{i=1}^{N_u} c_i, \qquad u = 1, \dots, N^A$$

### **Input data**

N number of flights

 $N^A$  number of airlines

 $\Lambda^u$  set of flights of airline u

 $N^u$  number of flights of airline u

 $N_i$  number of routes of flight i

 $q_{ij}$  RTC of route j of flight i

 $\Omega_{ij}$  set of FCAs along route j of flight i

### **Decision variables**

 $\delta_{ij} = 1$  if route j is assigned to flight i

 $d_{ij}$  ground delay of flight i on route j

 $a_{ij}^k$  airborne delay of flight i on route j at FCA k

 $c_i$  total cost of route and delay allocation for flight i

y maximum average airline cost

$$\min_{\delta,d,a,y} \alpha \sum_{i=1}^{N} c_i + \omega y$$
s.t. 
$$c_i = \sum_{j=1}^{N} \left( q_{ij} \delta_{ij} + d_{ij} + 2 \sum_{k \in \Omega_{ij}} a_{ij}^k \right), \qquad i = 1, \dots, N$$

$$y \ge \frac{1}{N^u} \sum_{i \in \Lambda^u} c_i, \qquad u = 1, \dots, N^A$$

$$\sum_{i=1}^{N_i} \delta_{ij} = 1, \qquad i = 1, \dots, N$$

### Input data

*N* number of flights

 $N^A$  number of airlines

 $\Lambda^u$  set of flights of airline u

 $N^u$  number of flights of airline u

 $N_i$  number of routes of flight i

 $q_{ij}$  RTC of route j of flight i

 $\Omega_{ij}$  set of FCAs along route j of flight i

### **Decision variables**

 $\delta_{ij} = 1$  if route j is assigned to flight i

 $d_{ij}$  ground delay of flight i on route j

 $a_{ij}^k$  airborne delay of flight i on route j at FCA k

 $c_i$  total cost of route and delay allocation for flight i

y maximum average airline cost

$$\min_{\delta,d,a,y} \alpha \sum_{i=1}^{N} c_i + \omega y$$
s.t.  $c_i = \sum_{j=1}^{N} \left( q_{ij} \delta_{ij} + d_{ij} + 2 \sum_{k \in \Omega_{ij}} a_{ij}^k \right), \qquad i = 1, ..., N$ 

$$y \ge \frac{1}{N^u} \sum_{i \in \Lambda^u} c_i, \qquad \qquad u = 1, ..., N^A$$

$$\sum_{j=1}^{N_i} \delta_{ij} = 1, \qquad \qquad i = 1, ..., N$$

$$d_{ij} + \sum_{k \in \Omega_{ij}} a_{ij}^k \le M \delta_{ij}, \qquad i = 1, ..., N; j = 1, ..., N_i$$

### Input data

*N* number of flights

 $N^A$  number of airlines

 $\Lambda^u$  set of flights of airline u

 $N^u$  number of flights of airline u

 $N_i$  number of routes of flight i

 $q_{ij}$  RTC of route j of flight i

 $\Omega_{ij}$  set of FCAs along route j of flight i

### **Decision variables**

 $\delta_{ij} = 1$  if route j is assigned to flight i

 $d_{ij}$  ground delay of flight i on route j

 $a_{ij}^k$  airborne delay of flight i on route j at FCA k

 $c_i$  total cost of route and delay allocation for flight i

maximum average airline cost

$$\begin{split} \min_{\delta,d,a,y} \alpha \sum_{i=1}^{N} c_i + \omega y \\ \text{s.t.} \quad c_i &= \sum_{j=1}^{N_i} \left( q_{ij} \delta_{ij} + d_{ij} + 2 \sum_{k \in \Omega_{ij}} a_{ij}^k \right), \qquad i = 1, \dots, N \\ y &\geq \frac{1}{N^u} \sum_{i \in \Lambda^u} c_i \,, \qquad \qquad u = 1, \dots, N^A \\ \sum_{j=1}^{N_i} \delta_{ij} &= 1, \qquad \qquad i = 1, \dots, N \\ d_{ij} &+ \sum_{k \in \Omega_{ij}} a_{ij}^k \leq M \delta_{ij} \,, \qquad i = 1, \dots, N; \, j = 1, \dots, N_i \end{split}$$

If flights i and f cross FCA k within its period of activity, then their ETAs should be separated by at least minimum spacing.

### **Input data**

*N* number of flights

 $N^A$  number of airlines

 $\Lambda^u$  set of flights of airline u

 $N^u$  number of flights of airline u

 $N_i$  number of routes of flight i

 $q_{ij}$  RTC of route j of flight i

 $\Omega_{ij}$  set of FCAs along route j of flight i

### **Decision variables**

 $\delta_{ij} = 1$  if route j is assigned to flight i

 $d_{ij}$  ground delay of flight i on route j

 $a_{ij}^k$  airborne delay of flight i on route j at FCA k

 $c_i$  total cost of route and delay allocation for flight i

y maximum average airline cost

## Test case

• July 14<sup>th</sup> 2015

## Test case

- July 14<sup>th</sup> 2015
- Four FCAs:
  - Newark Liberty International Airport (EWR)
  - SHAFF (north gate)
  - PENNS (west gate)
  - DYLIN (south gate)
- One hour period of activity
  - 0800Z-0900Z

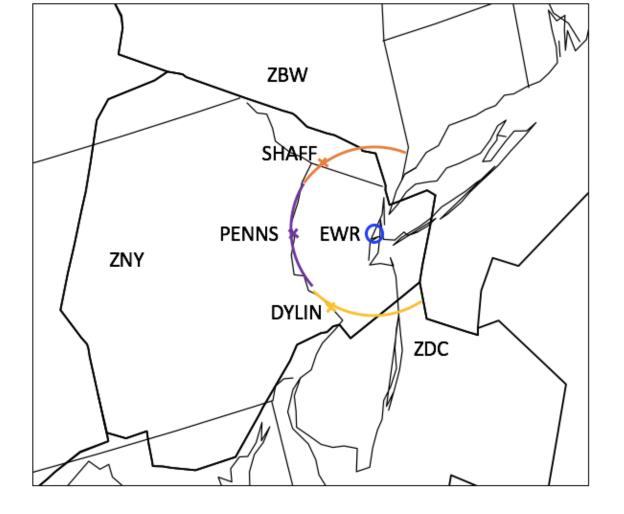

### Test case

- July 14<sup>th</sup> 2015
- Four FCAs:
  - Newark Liberty International Airport (EWR)
  - SHAFF (north gate)
  - PENNS (west gate)
  - DYLIN (south gate)
- One hour period of activity
  - 0800Z-0900Z
- 20 flights destined at EWR
  - 2-3 options for each flight
  - FCA crossing times within 0800Z-0900Z

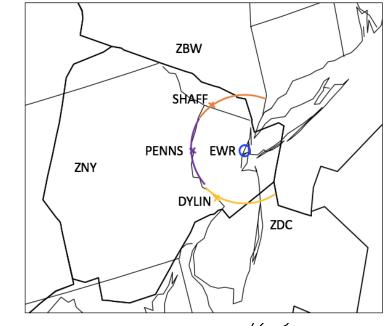

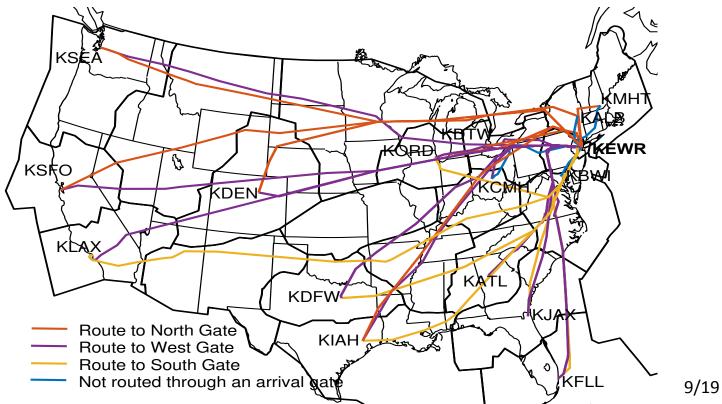

## Test case: initial demand

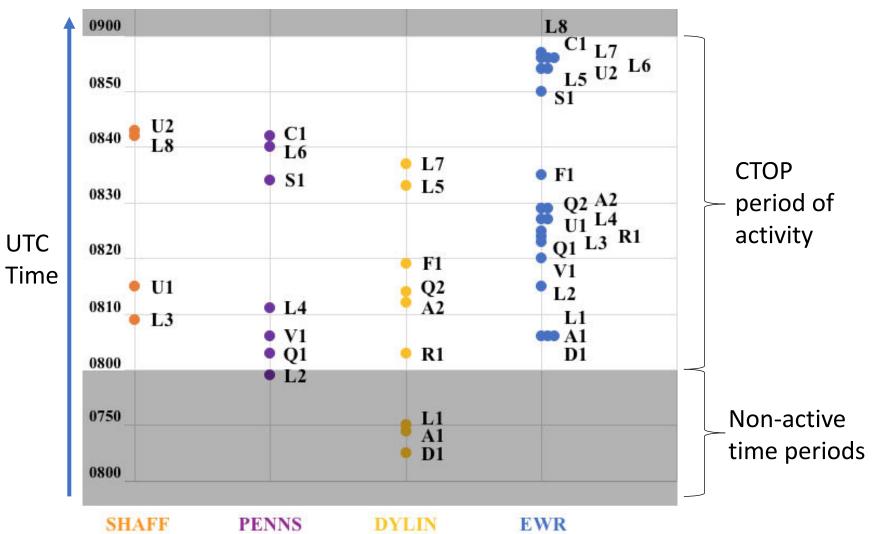

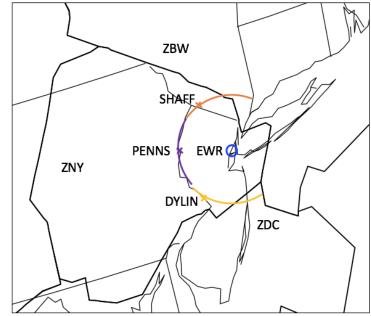

## Test case: initial demand

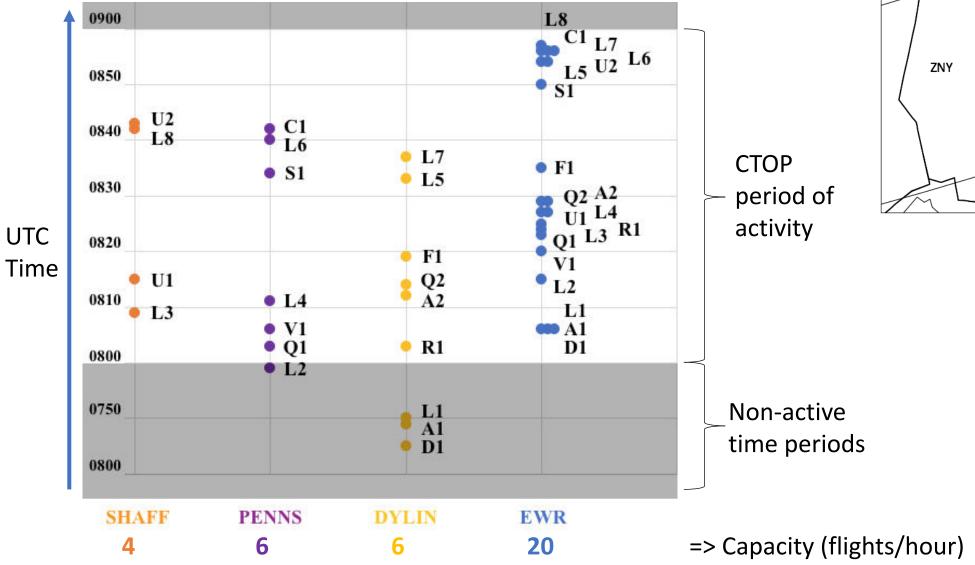

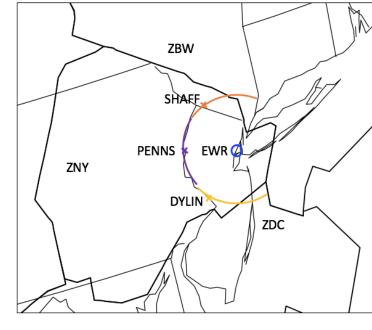

## Test case: initial demand

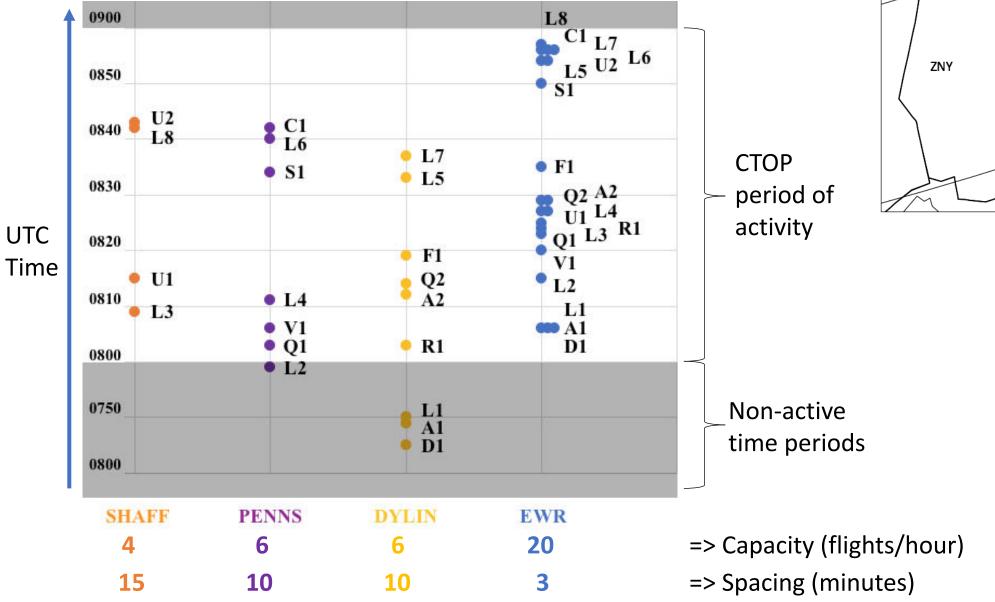

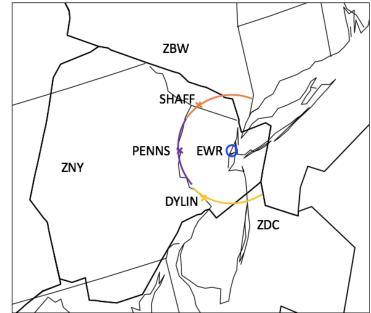

$$\sum_{flights} \left( RTC + Delay_{ground} + 2 \sum_{FCAs} Delay_{air} \right)$$

Estimated cost : cost yielded by the allocation algorithm

Actual cost = Ground cost + Airborne cost

Ground cost = RTC + Ground delay

Actual cost 
$$\sum_{flights} \left( RTC + Delay_{ground} + 2 \sum_{FCAs} Delay_{air} \right)$$

Estimated cost : cost yielded by the allocation algorithm

Actual cost = Ground cost + Airborne cost

Ground cost = RTC + Ground delay

$$\sum_{flights} \left( \begin{array}{c} RTC + Delay_{ground} + 2 \\ \\ \end{array} \right) \\ \text{Ground cost} \\ \text{Airborne cost} \\ \end{array}$$

Estimated cost : cost yielded by the allocation algorithm

Actual cost = Ground cost + Airborne cost

Ground cost = RTC + Ground delay

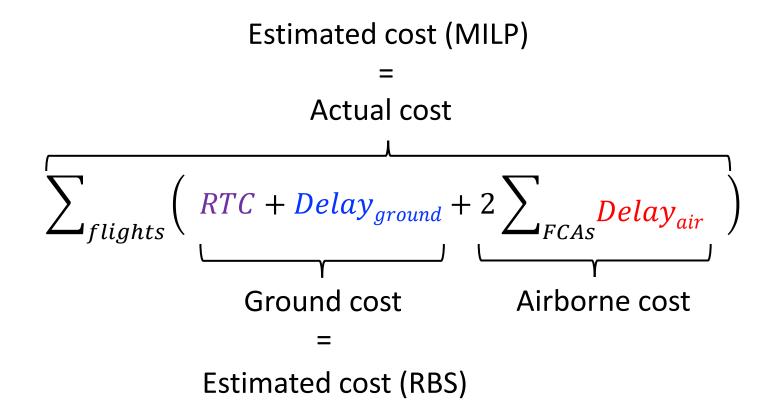

Estimated cost : cost yielded by the allocation algorithm

Actual cost = Ground cost + Airborne cost

Ground cost = RTC + Ground delay

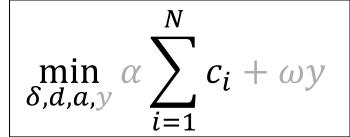

|                             | RBS | MILP |
|-----------------------------|-----|------|
|                             | Min | utes |
| <b>Estimated total cost</b> | 143 | 134  |
| Actual total cost           | 201 | 134  |
| Total ground cost           | 143 | 120  |
| Total airborne cost         | 58  | 14   |
| Maximum flight cost         | 22  | 35   |
| Maximum ground delay        | 20  | 14   |
| Maximum airborne delay      | 6   | 2    |

Estimated cost : cost yielded by the allocation algorithm

Actual cost = Ground cost + Airborne cost

Ground cost = RTC + Ground delay

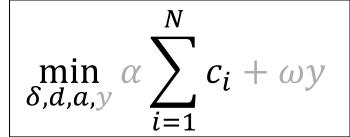

|                        | RBS     | MILP |
|------------------------|---------|------|
|                        | Minutes |      |
| Estimated total cost   | 143     | 134  |
| Actual total cost      | 201     | 134  |
| Total ground cost      | 143     | 120  |
| Total airborne cost    | 58      | 14   |
| Maximum flight cost    | 22      | 35   |
| Maximum ground delay   | 20      | 14   |
| Maximum airborne delay | 6       | 2    |

Estimated cost : cost yielded by the allocation algorithm

Actual cost = Ground cost + Airborne cost

Ground cost = RTC + Ground delay

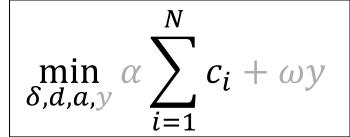

|                        | RBS | MILP |
|------------------------|-----|------|
|                        | Min | utes |
| Estimated total cost   | 143 | 134  |
| Actual total cost      | 201 | 134  |
| Total ground cost      | 143 | 120  |
| Total airborne cost    | 58  | 14   |
| Maximum flight cost    | 22  | 35   |
| Maximum ground delay   | 20  | 14   |
| Maximum airborne delay | 6   | 2    |

Estimated cost : cost yielded by the allocation algorithm

Actual cost = Ground cost + Airborne cost

Ground cost = RTC + Ground delay

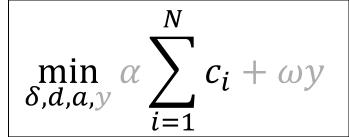

|                        | RBS | MILP |
|------------------------|-----|------|
|                        | Min | utes |
| Estimated total cost   | 143 | 134  |
| Actual total cost      | 201 | 134  |
| Total ground cost      | 143 | 120  |
| Total airborne cost    | 58  | 14   |
| Maximum flight cost    | 22  | 35   |
| Maximum ground delay   | 20  | 14   |
| Maximum airborne delay | 6   | 2    |

Estimated cost : cost yielded by the allocation algorithm

Actual cost = Ground cost + Airborne cost

Ground cost = RTC + Ground delay

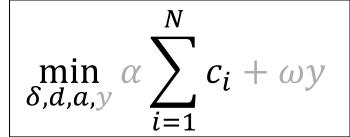

|                        | RBS | MILP |
|------------------------|-----|------|
|                        | Min | utes |
| Estimated total cost   | 143 | 134  |
| Actual total cost      | 201 | 134  |
| Total ground cost      | 143 | 120  |
| Total airborne cost    | 58  | 14   |
| Maximum flight cost    | 22  | 35   |
| Maximum ground delay   | 20  | 14   |
| Maximum airborne delay | 6   | 2    |

Estimated cost : cost yielded by the allocation algorithm

Actual cost = Ground cost + Airborne cost

Ground cost = RTC + Ground delay

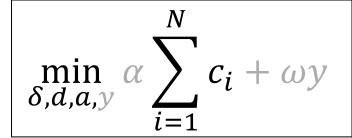

|                        | RBS     | MILP |
|------------------------|---------|------|
|                        | Minutes |      |
| Estimated total cost   | 143     | 134  |
| Actual total cost      | 201     | 134  |
| Total ground cost      | 143     | 120  |
| Total airborne cost    | 58      | 14   |
| Maximum flight cost    | 22      | 35   |
| Maximum ground delay   | 20      | 14   |
| Maximum airborne delay | 6       | 2    |

Estimated cost : cost yielded by the allocation algorithm

Actual cost = Ground cost + Airborne cost

Ground cost = RTC + Ground delay

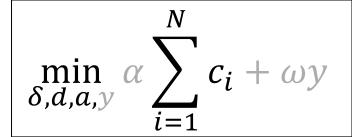

|                             | RBS | MILP |
|-----------------------------|-----|------|
|                             | Min | utes |
| <b>Estimated total cost</b> | 143 | 134  |
| Actual total cost           | 201 | 134  |
| Total ground cost           | 143 | 120  |
| Total airborne cost         | 58  | 14   |
| Maximum flight cost         | 22  | 35   |
| Maximum ground delay        | 20  | 14   |
| Maximum airborne delay      | 6   | 2    |

Estimated cost : cost yielded by the allocation algorithm

Actual cost = Ground cost + Airborne cost

Ground cost = RTC + Ground delay

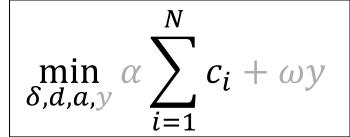

|                        | RBS | MILP |
|------------------------|-----|------|
|                        | Min | utes |
| Estimated total cost   | 143 | 134  |
| Actual total cost      | 201 | 134  |
| Total ground cost      | 143 | 120  |
| Total airborne cost    | 58  | 14   |
| Maximum flight cost    | 22  | 35   |
| Maximum ground delay   | 20  | 14   |
| Maximum airborne delay | 6   | 2    |

Estimated cost : cost yielded by the allocation algorithm

Actual cost = Ground cost + Airborne cost

Ground cost = RTC + Ground delay

## Resulting allocation

### Allocation at EWR

Capacity: 20

Spacing: 3 minutes

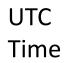

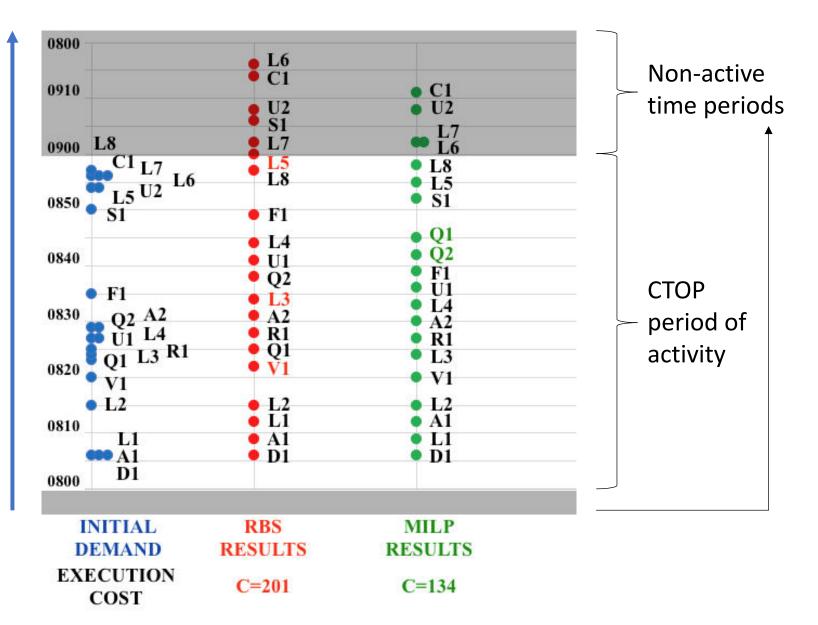

# Equity of allocation methods: cost share

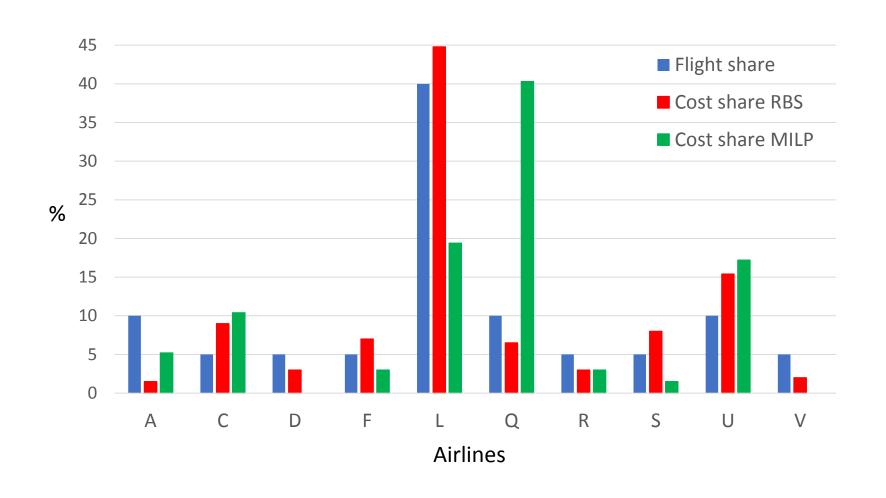

## Equity of allocation methods: average airline cost

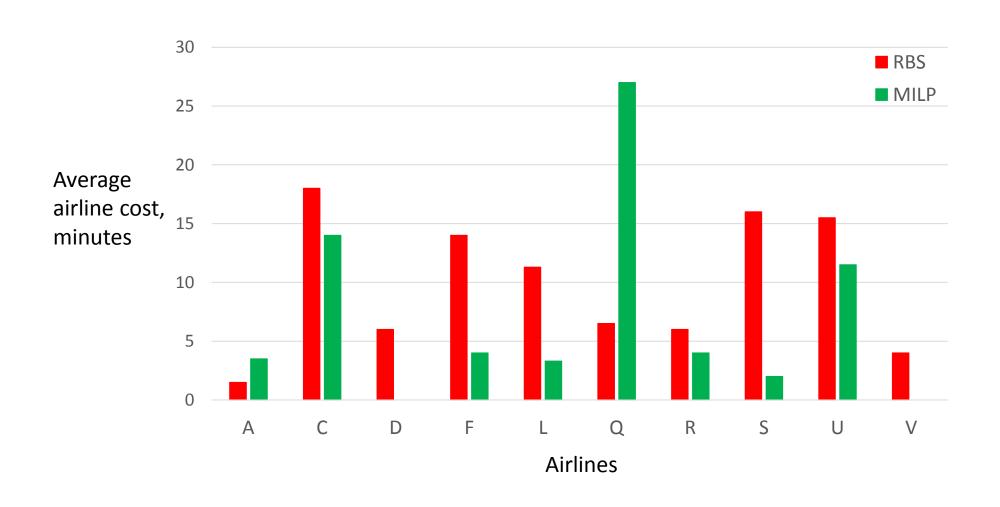

# Efficiency and equity trade-off

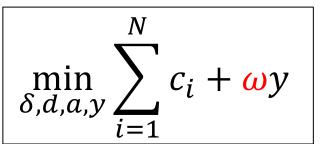

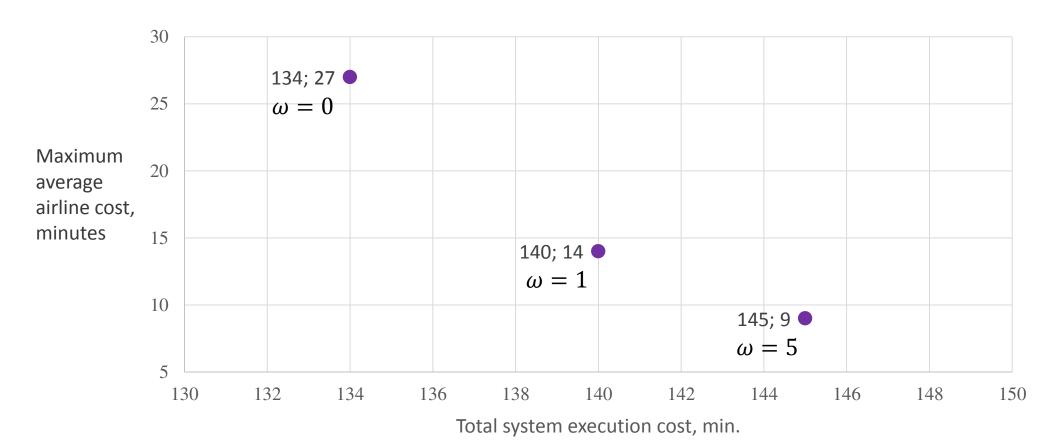

# Efficiency and equity trade-off

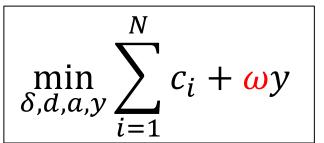

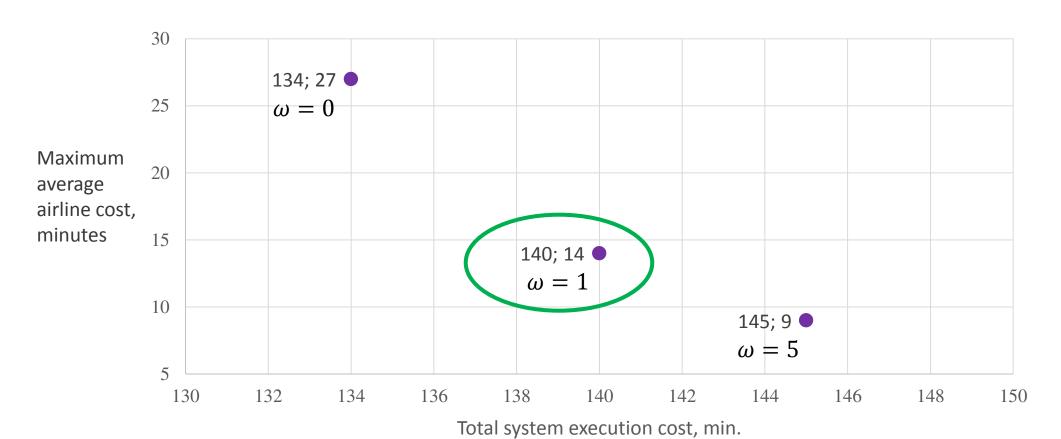

## Efficiency and equity trade-off

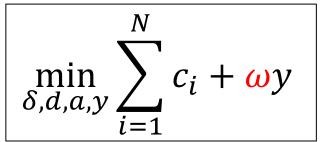

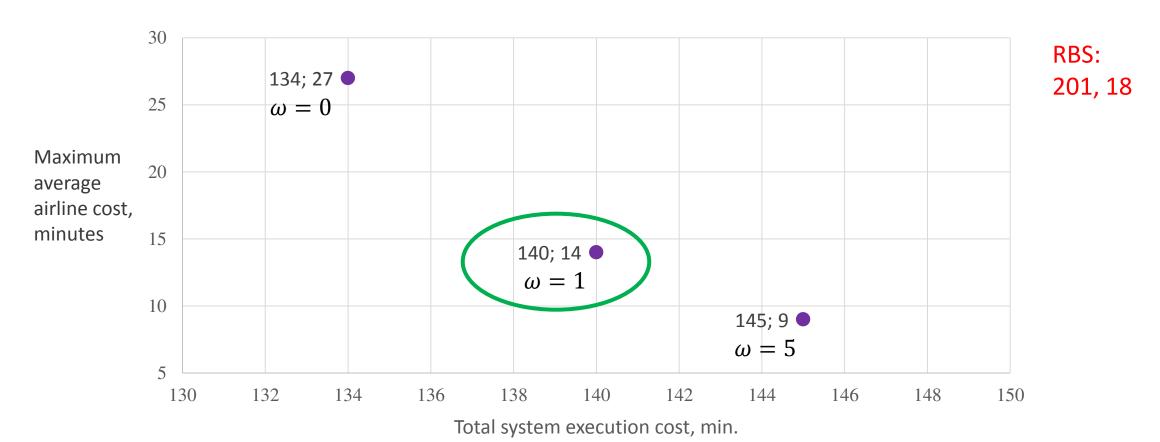

## Improved equity: average airline cost

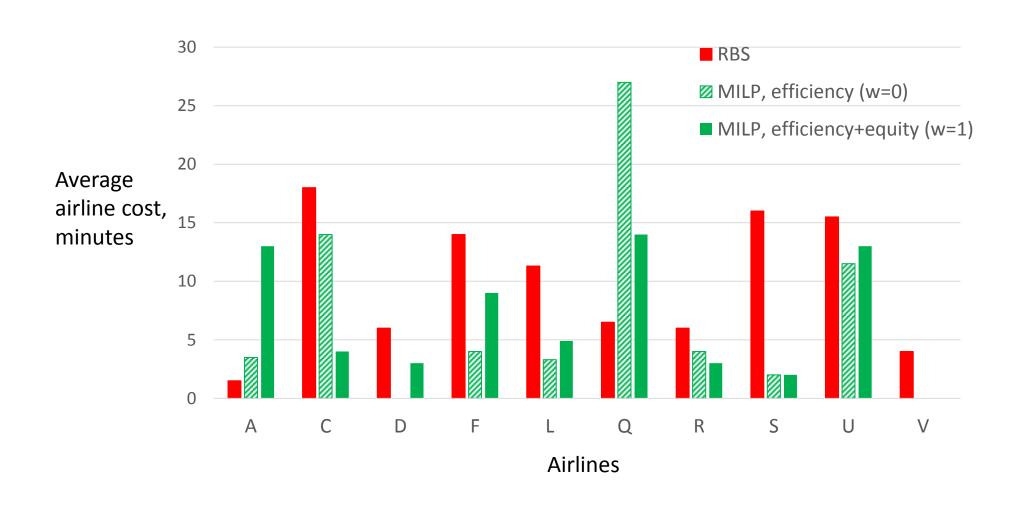

Space-based allocation
 Uniform flight distribution

- Space-based allocation 

   Uniform flight distribution
- Constraints at multiple
   FCAs simultaneously
   More predictable schedule (in deterministic conditions)

- Space-based allocation
- Constraints at multiple
   FCAs simultaneously
- Global optimization with airborne delays

- Uniform flight distribution
- More predictable schedule (in deterministic conditions)
- to RBS

- Space-based allocation
- Constraints at multiple
   FCAs simultaneously
- Global optimization with airborne delays
- Equity metric in optimization

- Uniform flight distribution
- More predictable schedule (in deterministic conditions)
- to RBS
- Improved equity for airlines

#### Future work

- Extend to larger test case (longer period of activity, more flights)
- Predictability of developed method (with demand and capacity uncertainties)
- Stochastic formulation of the optimization problem
- Exempted and pop-up flights

Contact: olga.p.rodionova@nasa.gov

# Appendices

# Traffic Management Initiatives (TMIs)

#### **GDP**

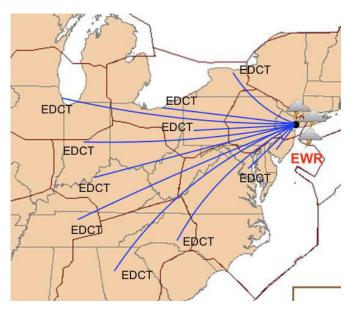

- Arrival airport
- Ground delays =>
  - Expected Departure Clearance Time (EDCT)

#### **AFP**

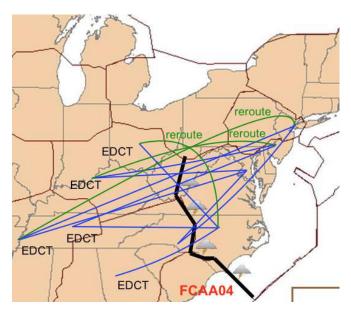

- Flow Constrained Area (FCA)
- Ground delays => EDCTs
- Reroutes
  - Specified by TFM

#### CTOP (GDP + AFP + CDM)

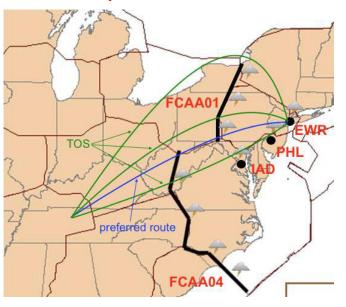

- Multiple FCA and multiple airports
- Ground delays => EDCTs
- Reroutes
  - Trajectory Option Set (TOS) => specified by flight operators

### Resource allocation problem: overview

- What resources must be allocated?
- => FCA capacities
- Capacity-based allocation
  - Sector capacities
- Slot-based allocation
  - GDP, AFP and CTOP
- Space-based allocation
  - MIT, MinIT, TBFM

- What allocation criteria are to be used?
- Which allocation algorithm is to be used?

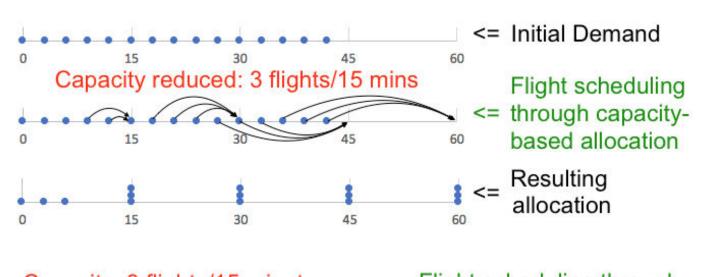

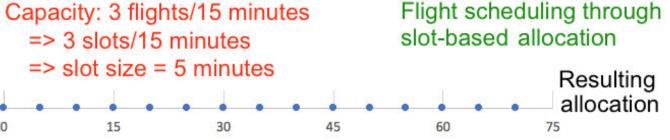

# RBSall: considering all FCAs simultaneously

- For each flight, calculate its Initial Arrival Time (IAT)
  - For each route option from TOS, calculate the Estimated Arrival Time (ETA) at its first (primary) FCA
  - Chose the minimum among these ETAs
- Order flights based on their IATs in a priority list
- For each flight from the priority list, find the best (minimum-cost)
   available route and delay allocation satisfying the spacing constraints
   at all FCAs along this route at the same time

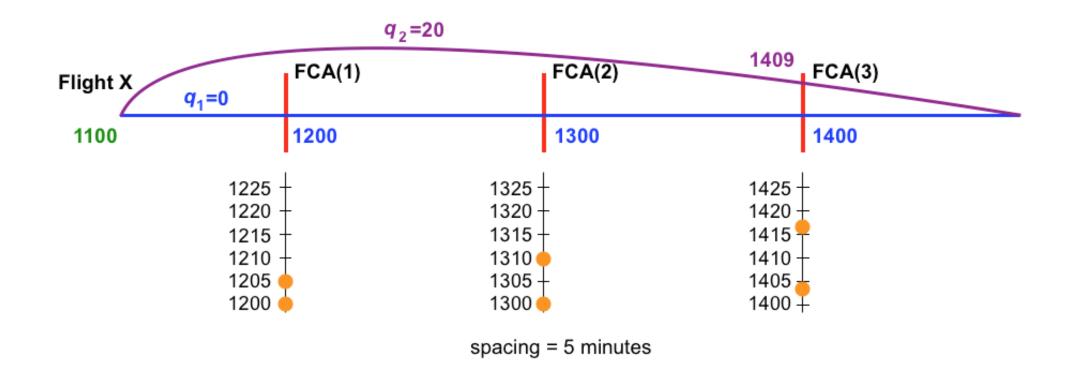

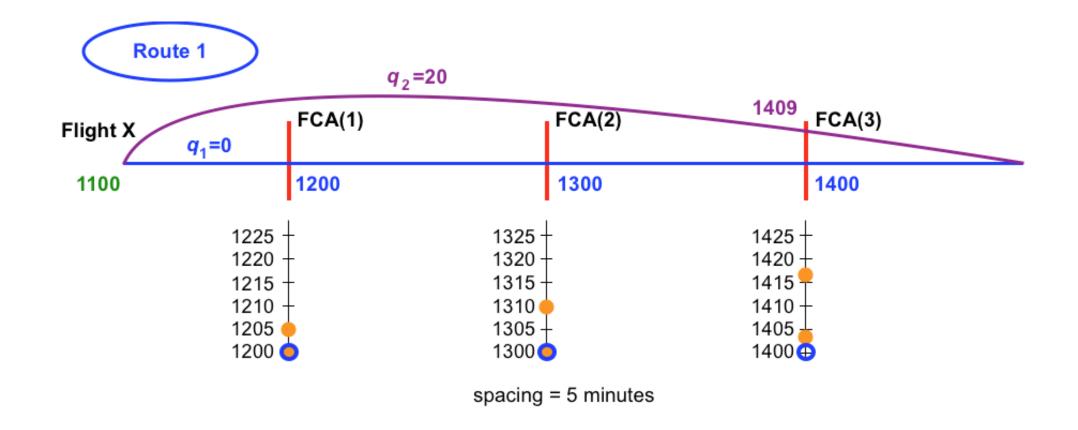

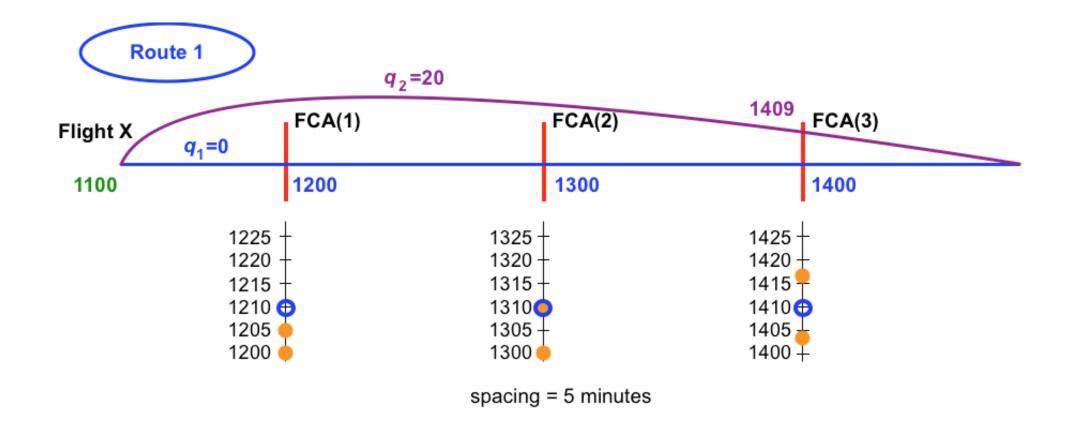

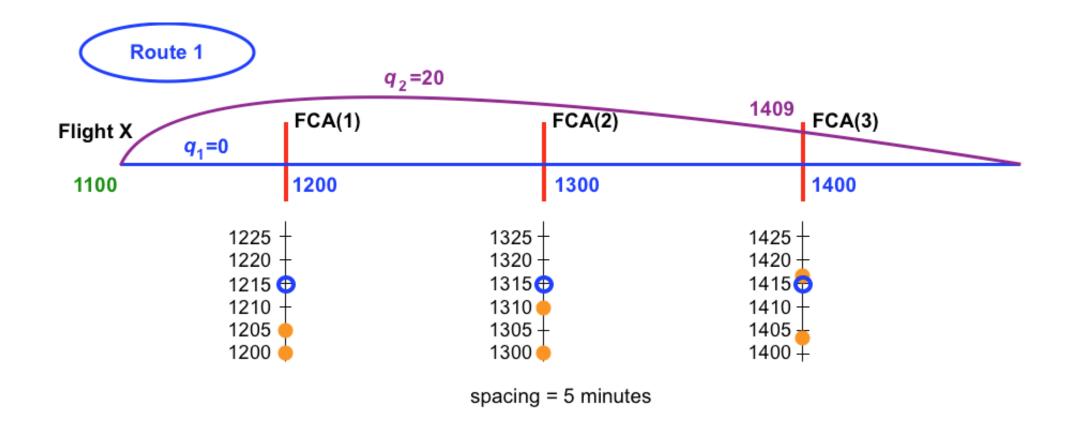

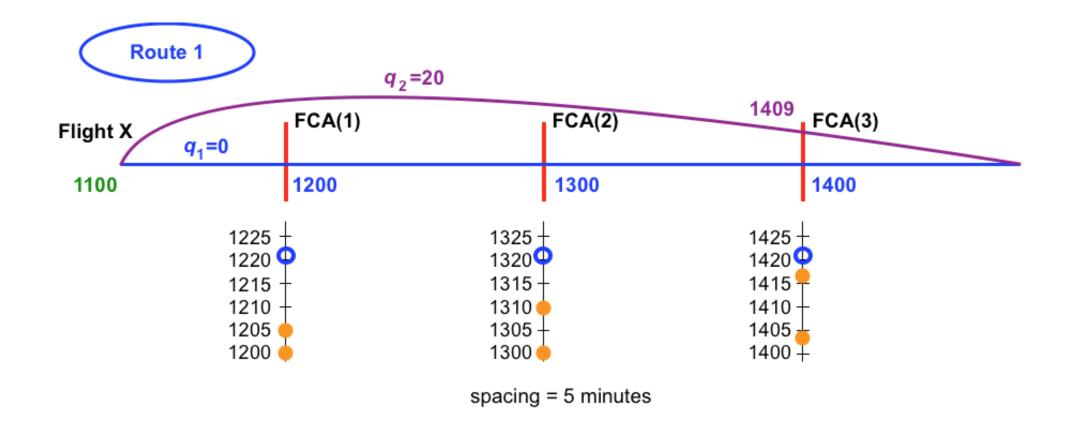

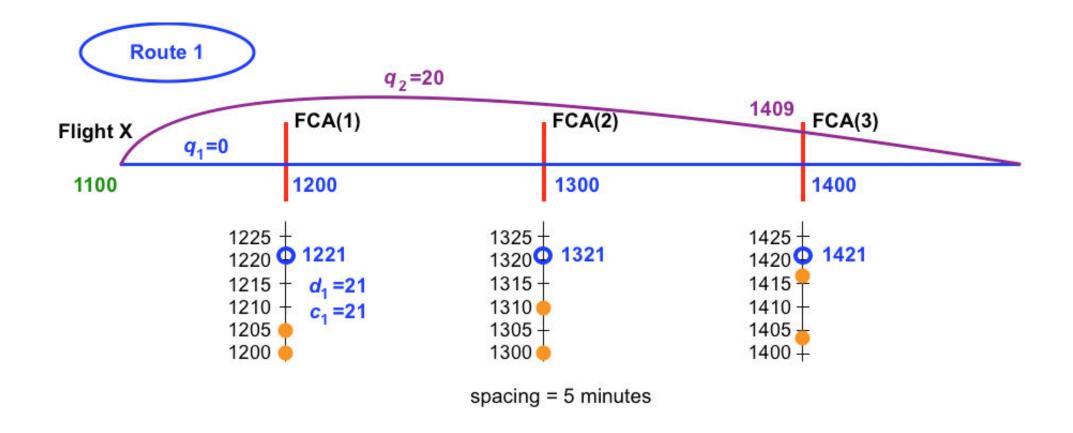

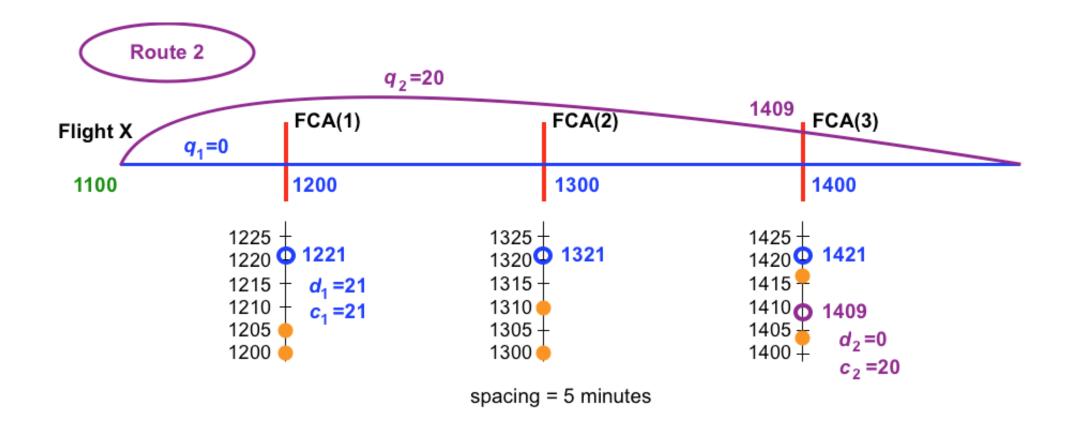

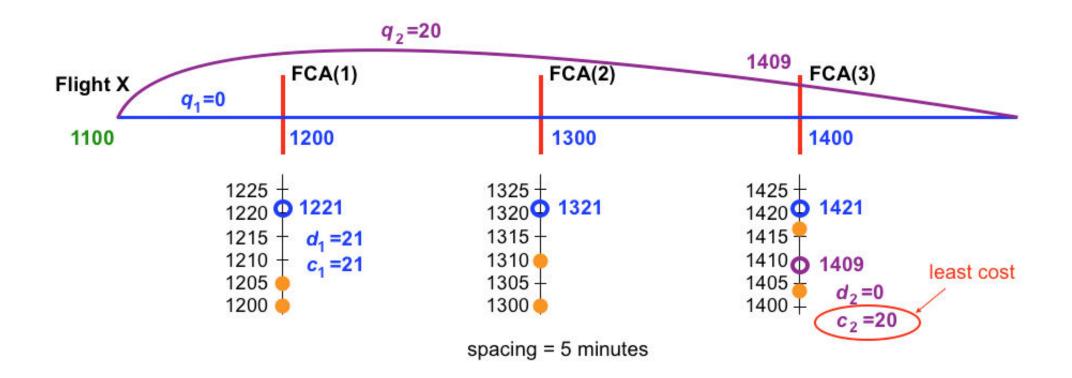

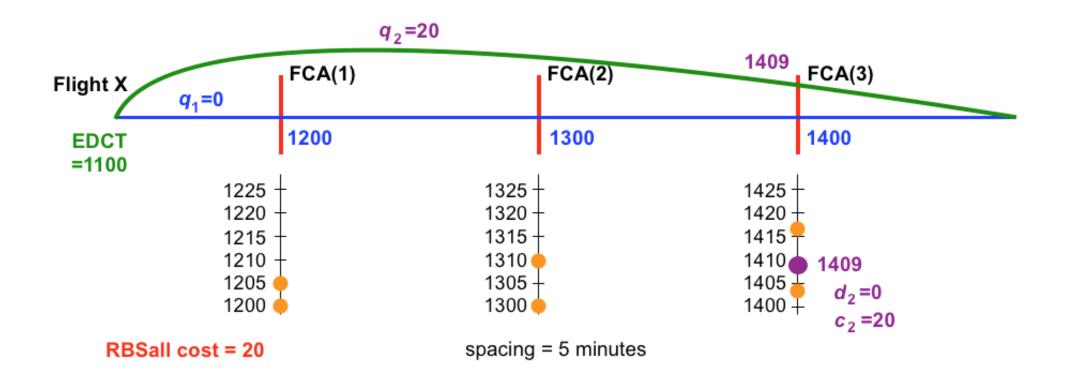

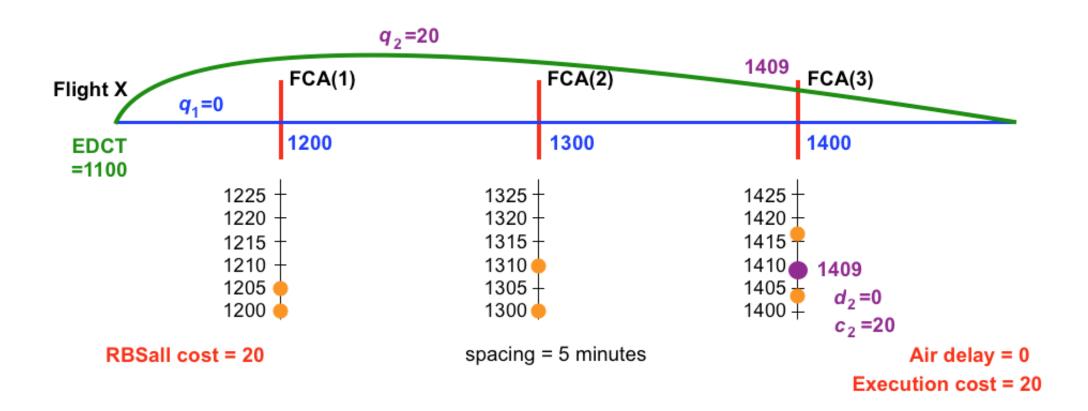

$$\min_{\delta,d,a,y} \alpha \sum_{i=1}^{N} c_i + \omega y$$

### MILP formulation: full

s.t. 
$$c_i = \sum_{j=1}^{N_i} \left( \beta q_{ij} \delta_{ij} + d_{ij} + \gamma \sum_{h=2}^{H_{ij}} a_{ij}^{k_{ij}^h} \right)$$

$$d_{ij} + \sum_{h=2}^{H_{ij}} a_{ij}^{k_{ij}^h} \le M\delta_{ij}$$

$$\tau_i^k = \sum_{j \in \Phi_i^k} \left( t_{ij}^k \delta_{ij} + d_{ij} + \sum_{m \in \Omega_{ij}; \ 2 \le \mathsf{id}(m) \le \mathsf{id}(k)} a_{ij}^m \right)$$

$$Mv_{i,f}^k + \tau_i^k - \tau_f^k \ge \sum_{l=0}^{L^k+1} \frac{s^{k,l}}{2} (x_i^{k,l} + x_f^{k,l})$$

$$M(1 - \nu_{i,f}^k) + \tau_f^k - \tau_i^k \ge \sum_{l=0}^{L^k + 1} \frac{s^{k,l}}{2} (x_i^{k,l} + x_f^{k,l})$$

$$y \ge \frac{1}{N^u} \sum_{i \in \Lambda^u} c_i$$

$$\sum_{j=1}^{N_i} \delta_{ij} = 1$$

$$\tau_i^k \ge \sum_{l=0}^{L^k+1} S^{k,l} x_i^{k,l}$$

$$\tau_i^k < \sum_{l=0}^{L^k+1} E^{k,l} x_i^{k,l}$$

$$\sum_{l=0}^{L^k+1} x_i^{k,l} \le 1$$

$$y, d_{ij}, a_{ij}^k \ge 0$$

$$a_{ij}^k \le A_{ij}^k$$

$$\delta_{ij}, x_i^{k,l}, v_{i,f}^k \in \{0,1\}$$

$$i = 1, ..., N$$

$$j=1,\ldots,N_i$$

$$k = 1, ..., Z$$

$$l=0,\ldots,L^k+1$$